### COS 217: Introduction to Programming Systems

### Assembly Language

Local Variables and Function Calls

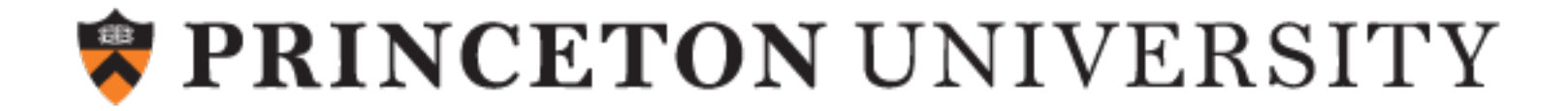

### Goals of this Lecture

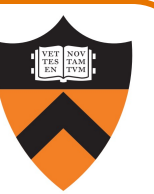

Help you learn:

- •Function call problems
- •AARCH64 solutions
	- Pertinent instructions and conventions

### Function Call Problems

#### (1) Calling and returning

- How does caller function jump to callee function?
- How does callee function jump back to the right place in caller function?

#### (2) Passing arguments

• How does caller function pass arguments to callee function?

#### (3) Storing local variables

• Where does callee function store its local variables?

#### (4) Returning a value

- How does callee function send return value back to caller function?
- How does caller function access the return value?

#### (5) Optimization

• How do caller and callee function minimize memory access?

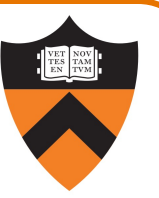

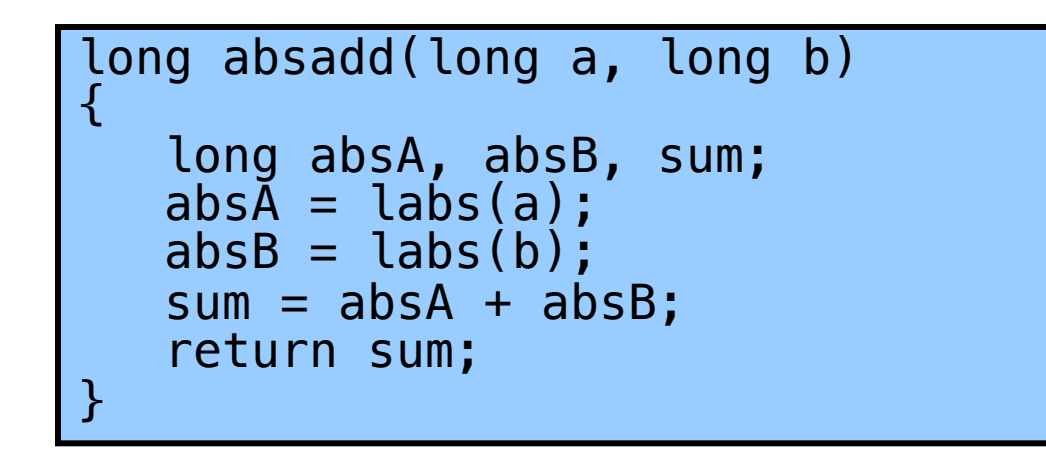

#### Calls standard C labs() function

4

• Returns absolute value of given long

# CALLING AND RETURNING

### Problem 1: Calling and Returning

How does caller call the callee?

6

- i.e., Jump to the address of the callee's first instruction
- How does callee get back to the right place in the caller?
	- i.e., Jump to the instruction immediately following the most-recently-executed call

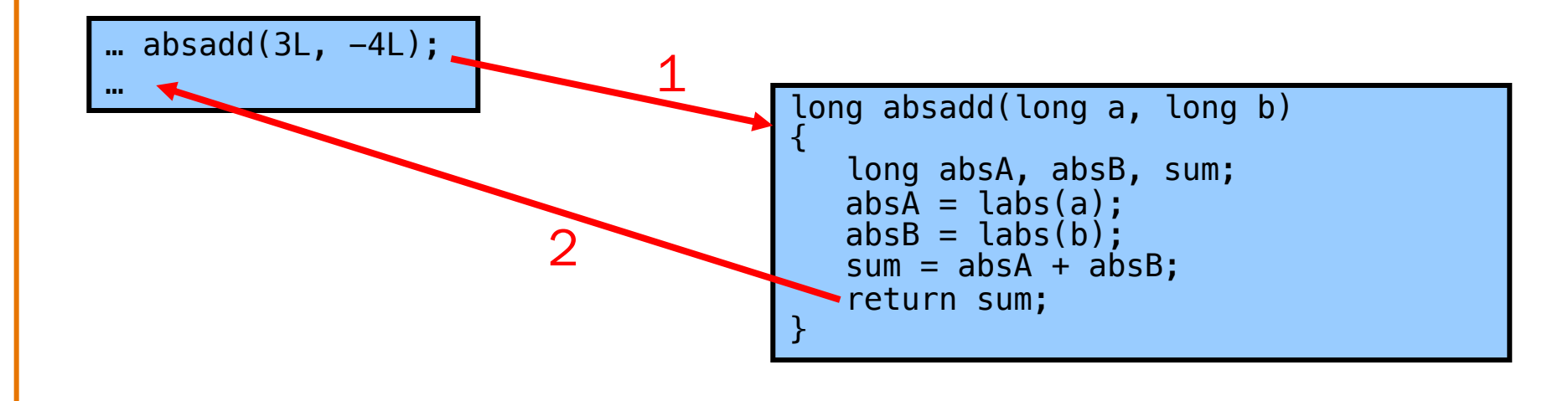

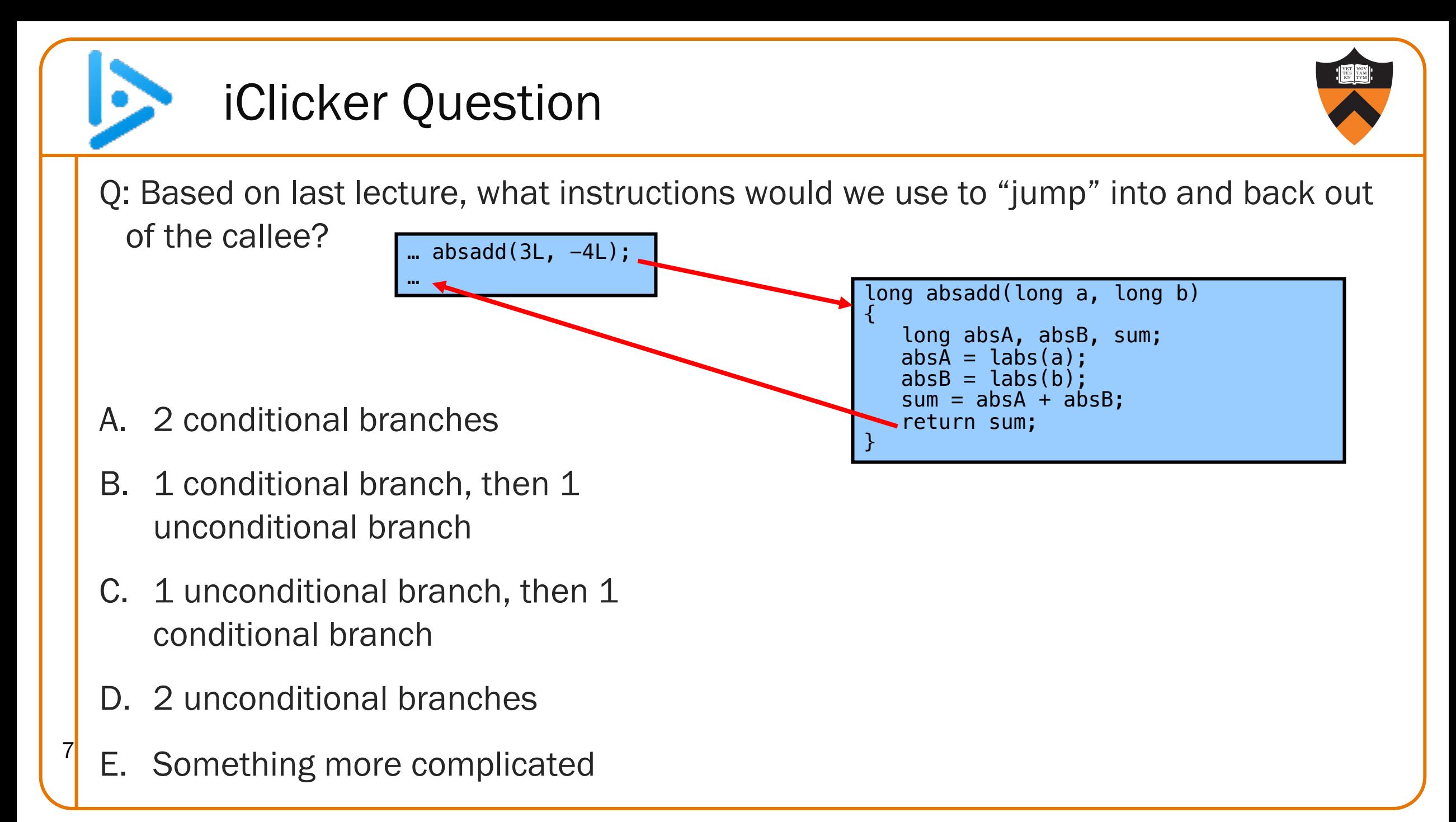

#### Attempted Solution: b Instruction

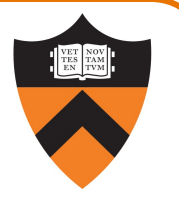

Attempted solution: caller and callee use b (unconditional branch) instruction

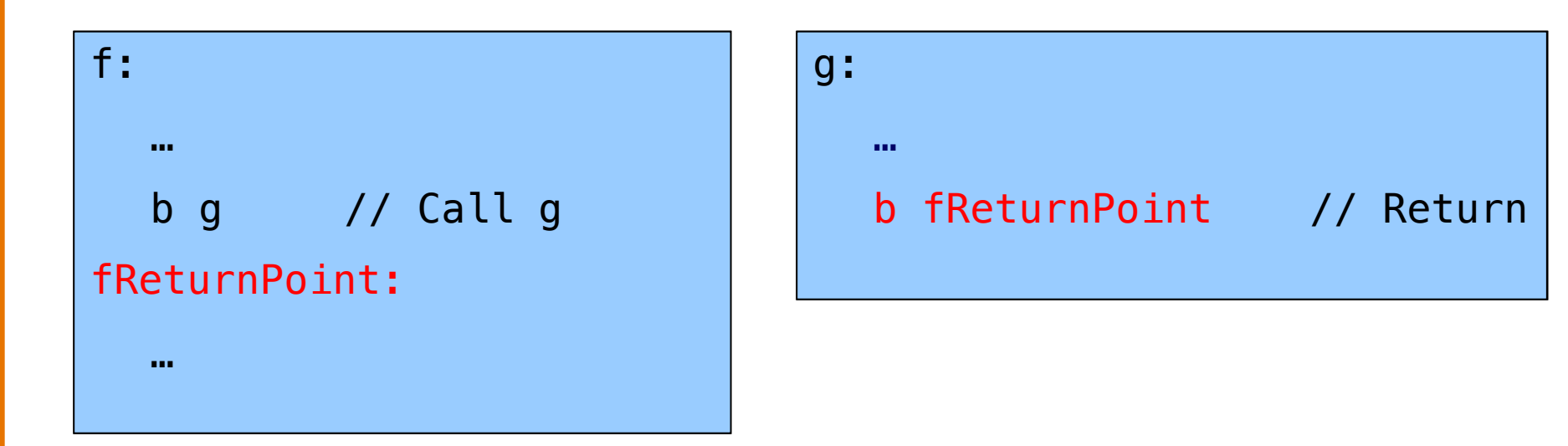

#### Attempted Solution: b Instruction

Problem: callee may be called by multiple callers

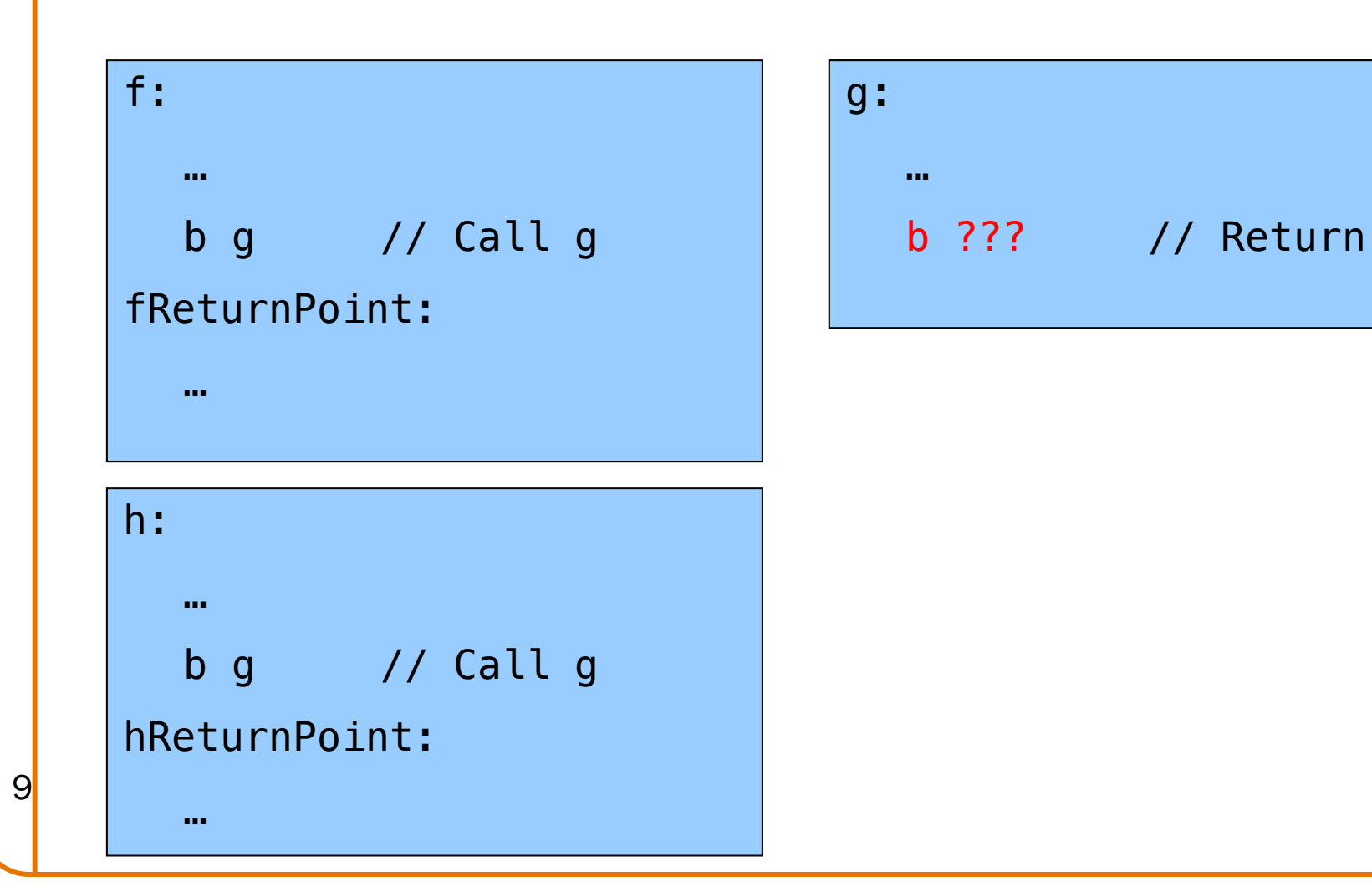

### Partial Solution: Use Register

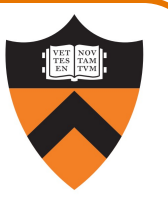

br (branch register) instruction branches to address in X arg

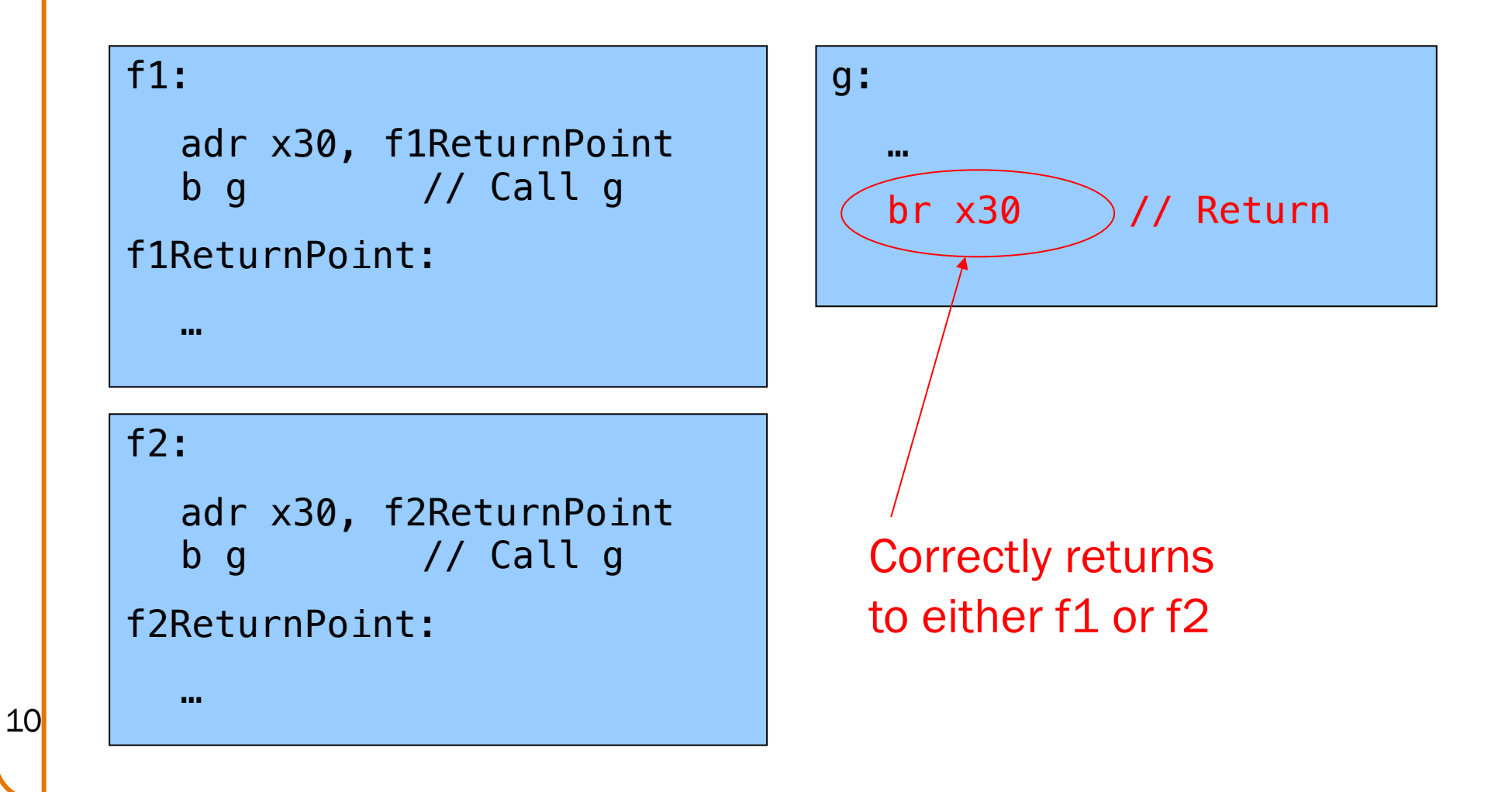

### Partial Solution: Auto Register

11

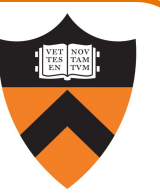

bl (branch and link) instruction stores return point in X30 ret (return) instruction returns to address in X30

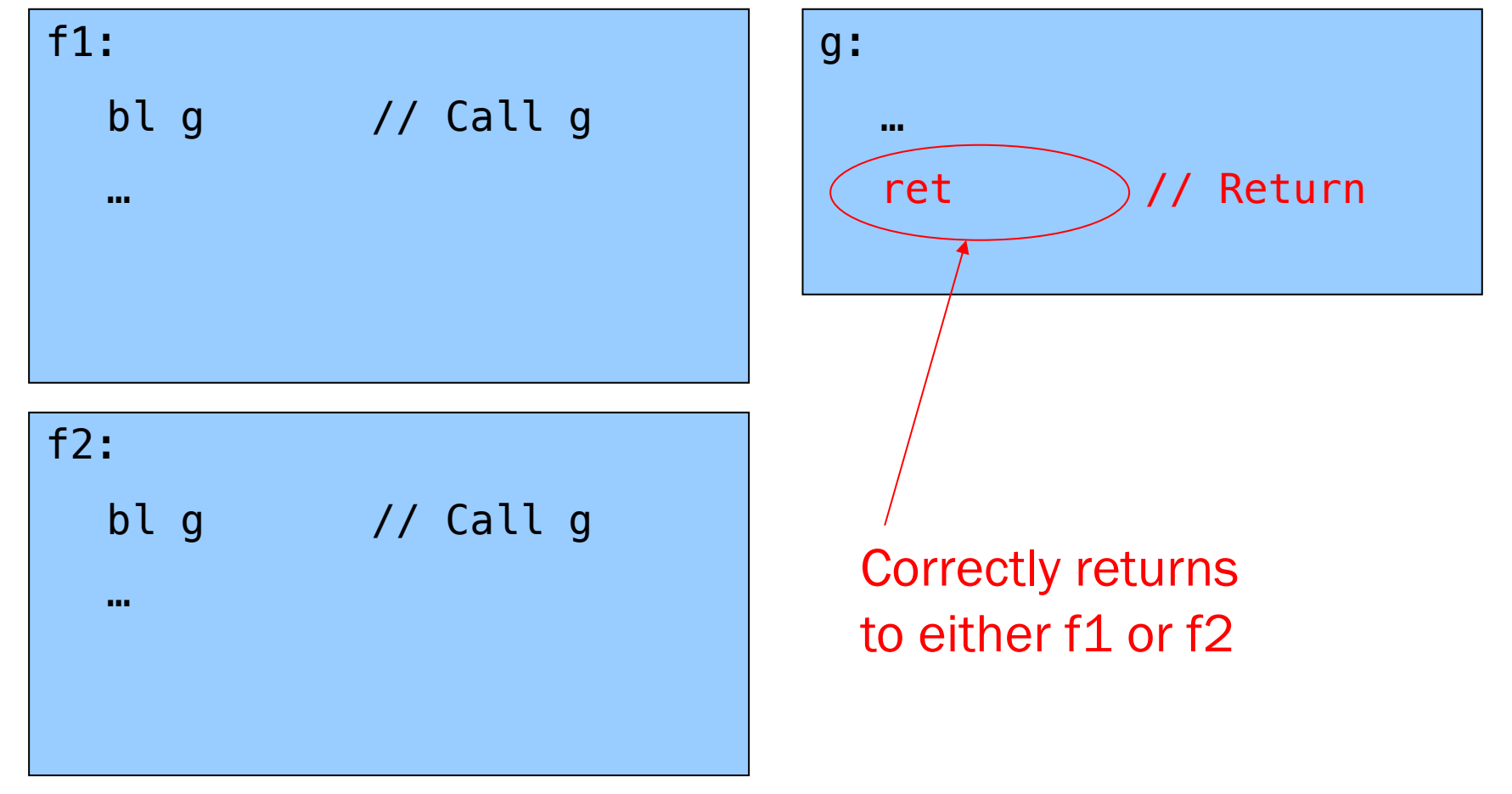

### Still not quite there yet …

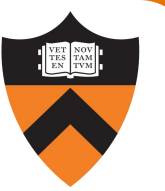

Problem: Cannot handle nested function calls

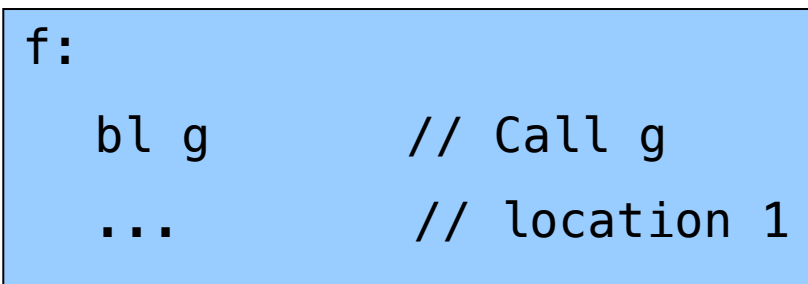

Problem if f() calls g() then g() calls h() Return address  $g() \rightarrow f()$  is lost

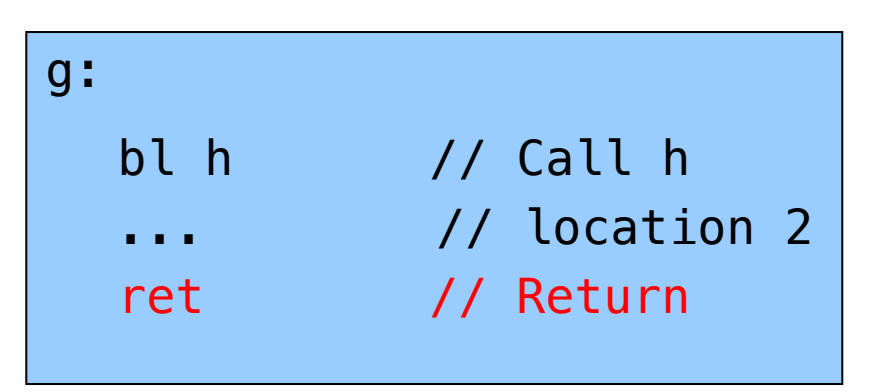

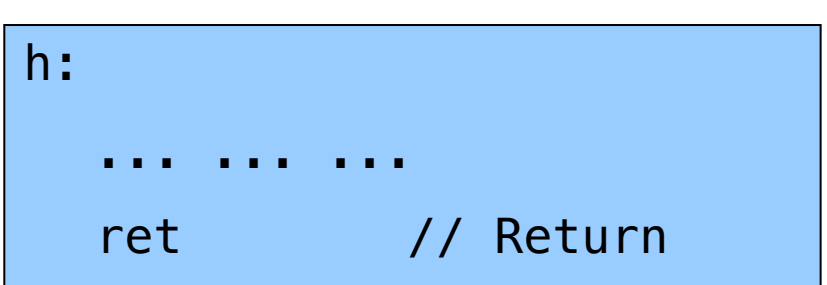

### Rest of Solution: Use the Stack

Observations:

- May need to store many return addresses
	- The number of nested function calls is not known in advance
	- A return address must be saved for as long as the invocation of this function is live, and discarded thereafter
- Stored return addresses are destroyed in reverse order of creation
	- $f()$  calls  $g() \Rightarrow$  return addr for g is stored
	- g() calls  $h() \Rightarrow$  return addr for h is stored
	- h() returns to  $g() \Rightarrow$  return addr for h is destroyed
	- $g()$  returns to  $f() \Rightarrow$  return addr for q is destroyed
- LIFO data structure (stack) is appropriate

#### AARCH64 solution:

• Use the STACK section of memory, usually accessed via SP

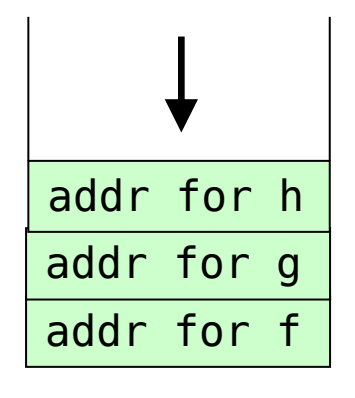

### Saving Link (Return) Addresses

Push X30 on stack when entering a function Pop X30 from stack before returning from a function

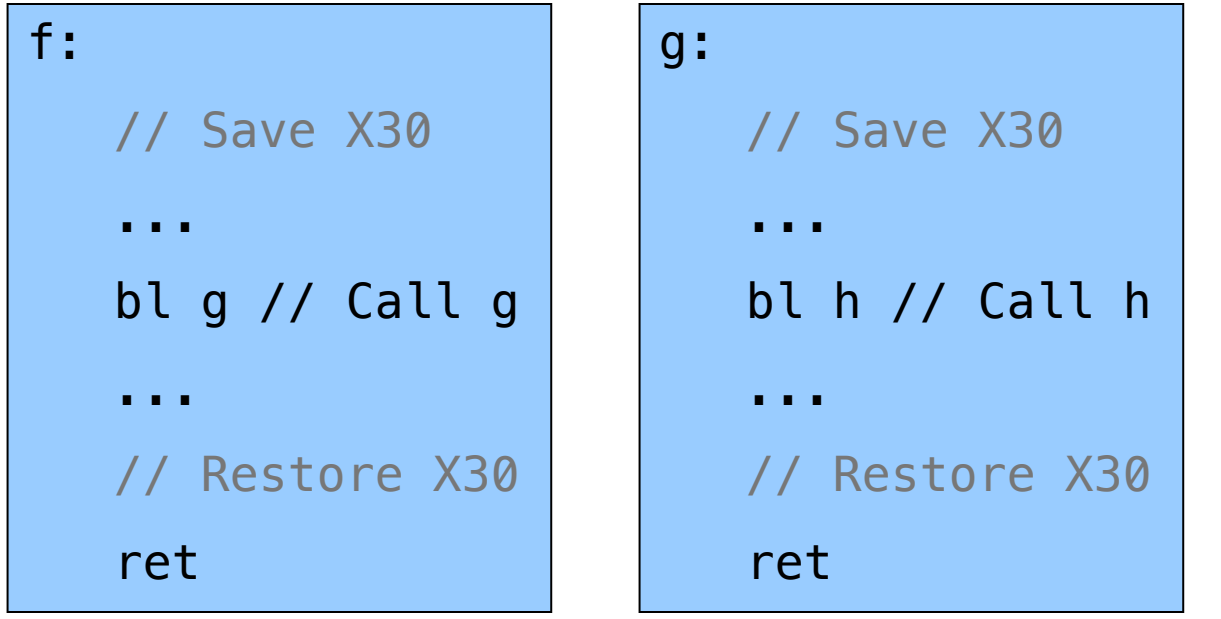

14

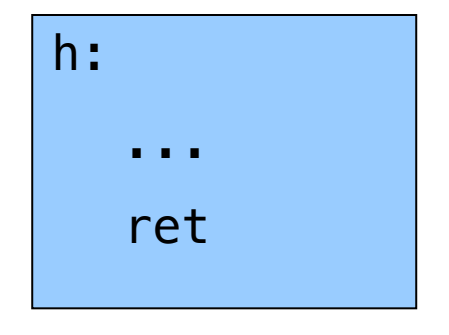

SP (stack pointer) register points to top of stack

- Can be used in ldr and str instructions
- Can be used in arithmetic instructions
- AARCH64 requirement: must be multiple of 16

### Stack Operations

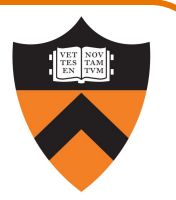

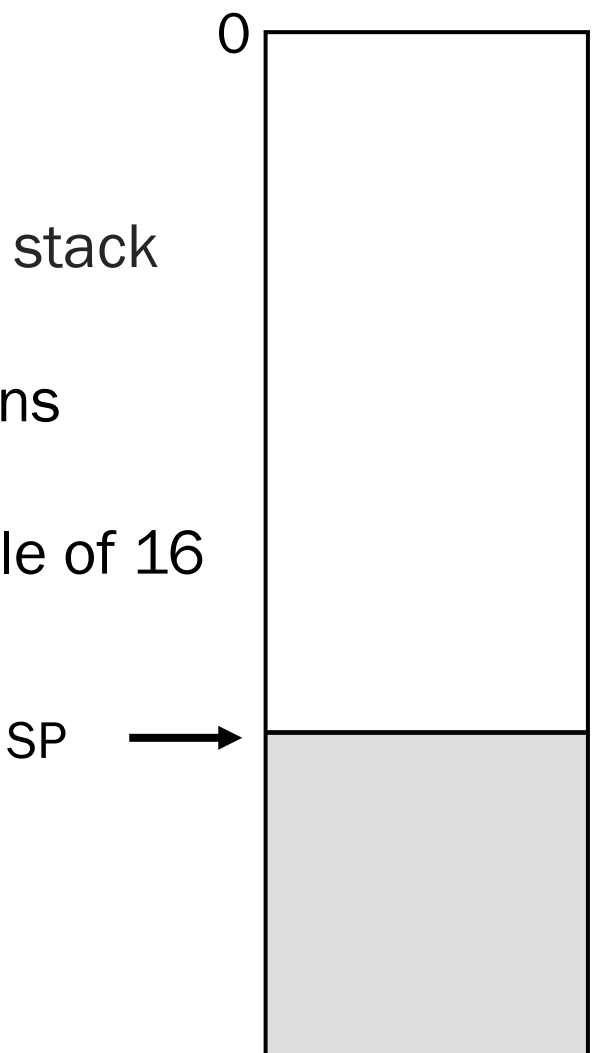

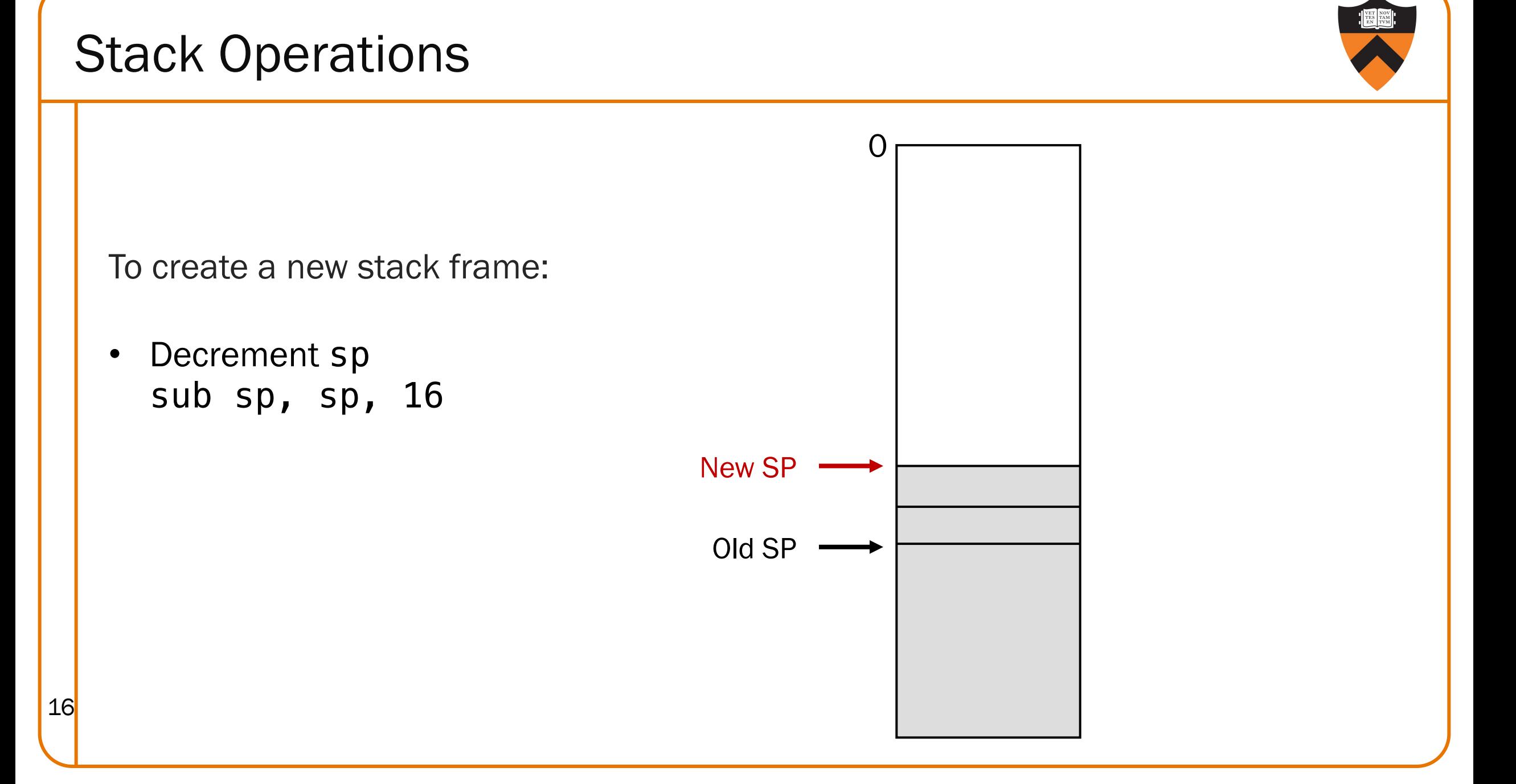

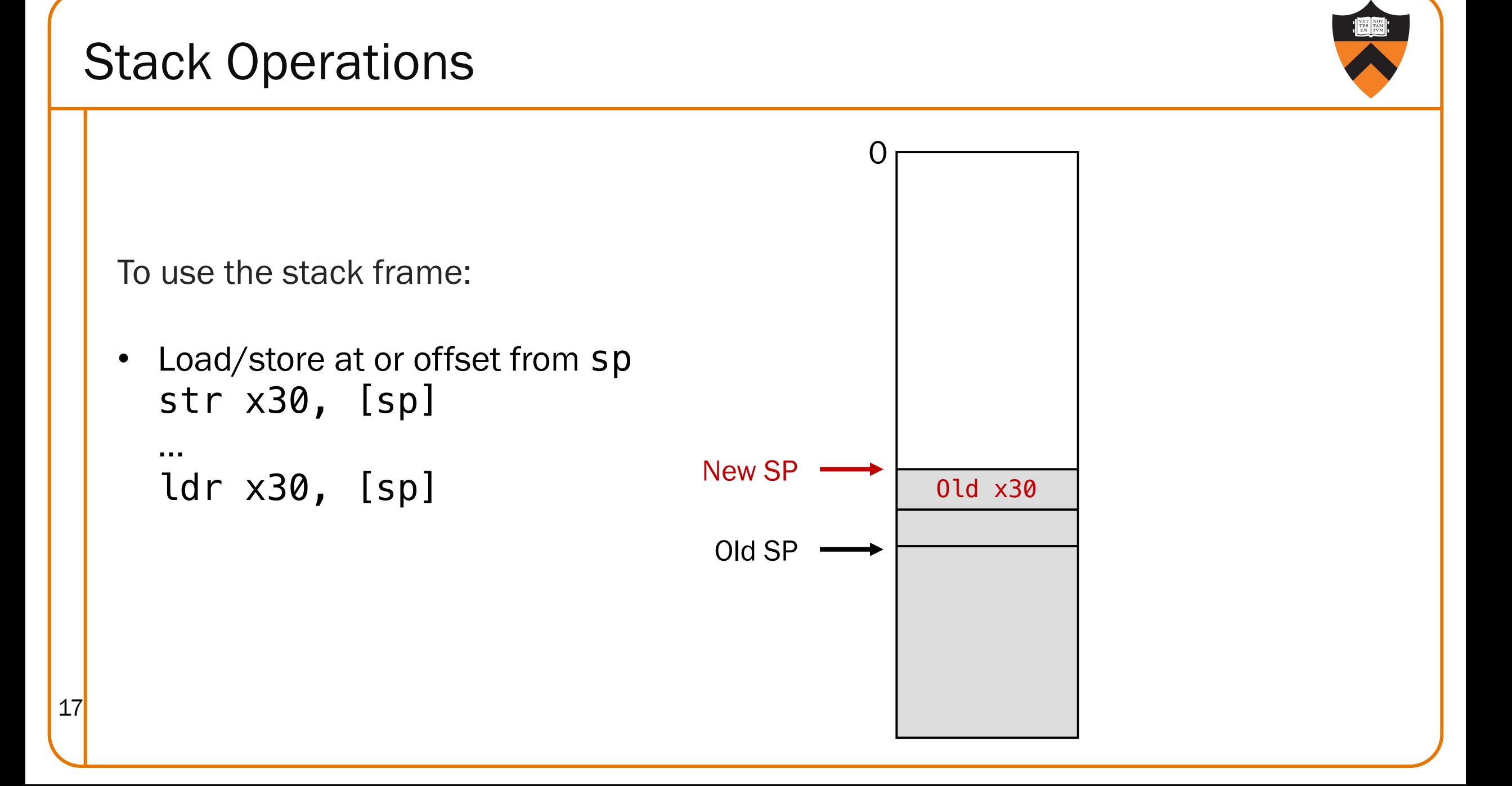

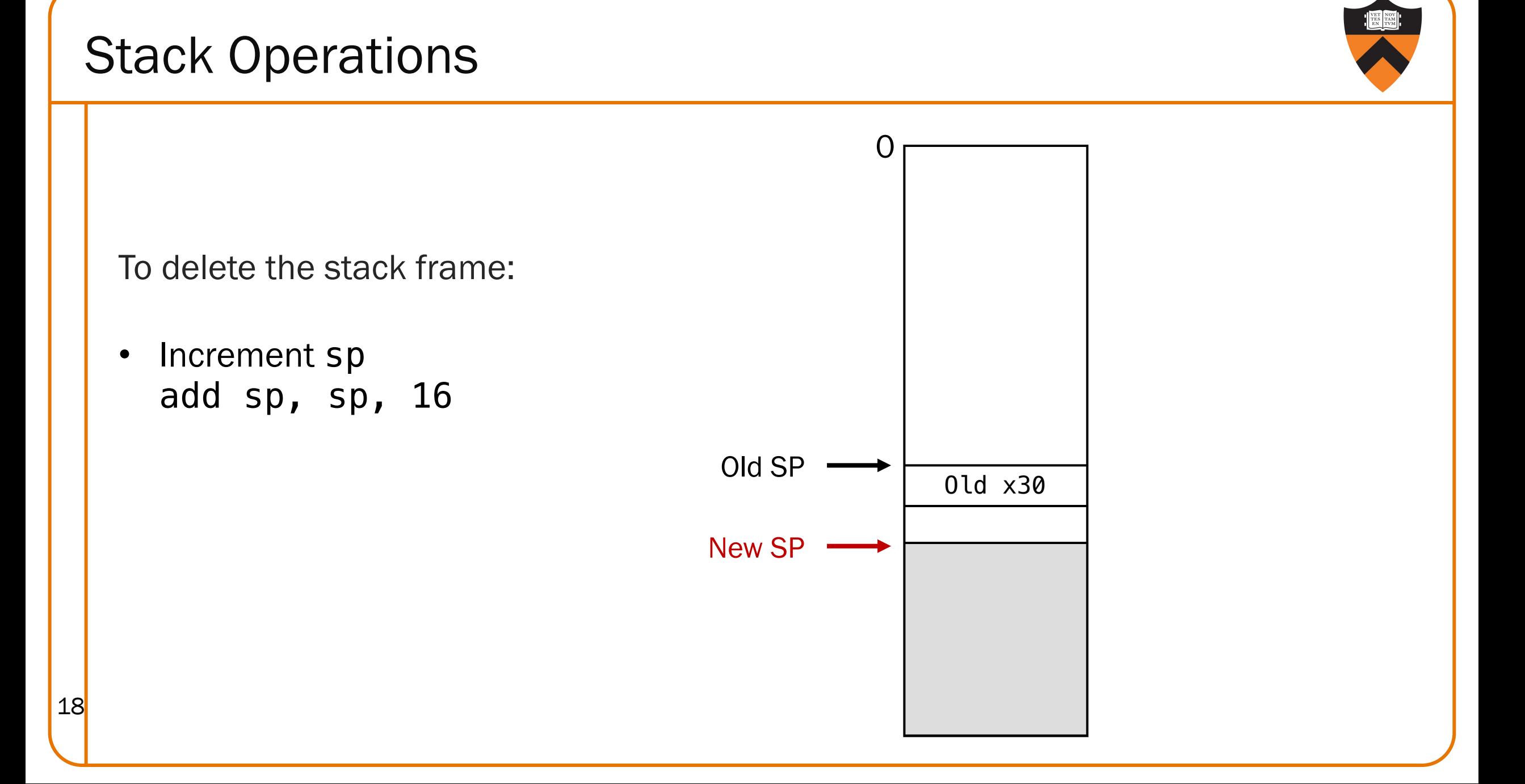

### Saving Link (Return) Addresses

Push X30 on stack when entering a function Pop X30 from stack before returning from a function

f: // Save X30 sub sp, sp, 16 str x30, [sp] ... bl g # Call g ... // Restore X30 ldr x30, [sp] add sp, sp, 16 ret g: // Save X30 sub sp, sp, 16 str x30, [sp] ... bl h # Call h ... // Restore X30 ldr x30, [sp] add sp, sp, 16 ret

```
h:
    ...
   ret
```
19

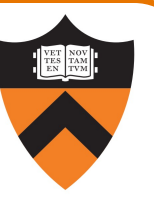

```
// long absadd(long a, long b)
                            absadd:
                               sub sp, sp, 16
                               str x30, [sp]
                               // long absA, absB, sum
                               ...
                               // absA = labs(a)...
                               bl labs
                               ...
                               // absB = labs(b)...
                               bl labs 
                               ...
                               // sum = absA + absB...
                               // return sum
                               ...
                               ldr x30, [sp]
                               add sp, sp, 16
20 ret
```
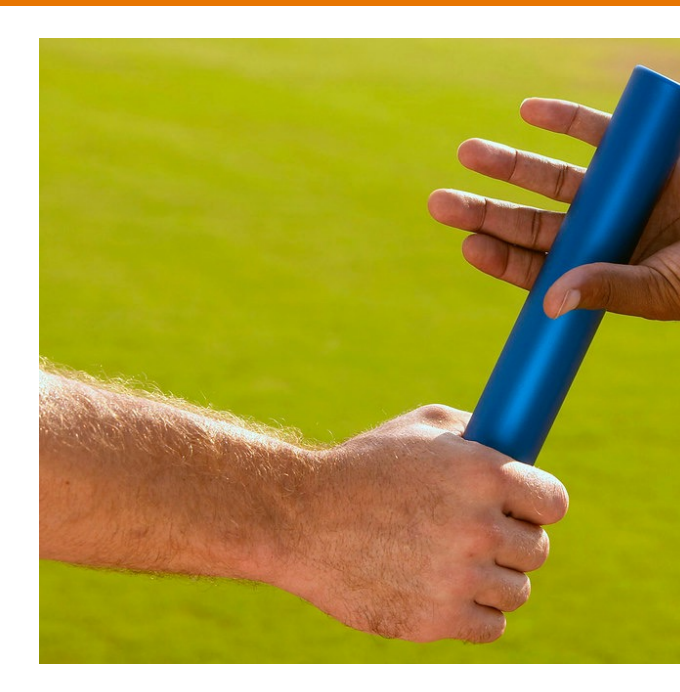

## PASSING ARGUMENTS

This Photo by tableatny is licensed under CC BY

### Problem 2: Passing Arguments

Problem:

- How does caller pass arguments to callee?
- •How does callee accept parameters from caller?

```
long absadd(long a, long b)
{ 
   long absA, absB, sum;
   abs\tilde{A} = labs(a);absB = \text{labs(b)};
   sum = absA + absB;return sum;
}
```
#### Observations (déjà vu):

- May need to store many argument sets
	- The number of argument sets is not known in advance
	- If this function calls any others, argument set must be saved for as long as the invocation of this function is live, and discarded thereafter
- •Stored argument sets are destroyed in reverse order of creation
- •LIFO data structure (stack) is appropriate

### ARM Solution 2: Use Registers

#### AARCH64 solution:

- Pass first 8 (integer or address) arguments in registers for efficiency
	- X0..X7 and/or W0..W7
- More than 8 arguments ⇒
	- Pass arguments 9, 10, … on the stack
	- (Beyond scope of COS 217)
- Arguments are structures ⇒
	- Pass arguments on the stack
	- (Beyond scope of COS 217)

Callee function then saves arguments to stack

• Or maybe not!

24

- See "optimization" later this lecture
- Callee accesses arguments as positive offsets vs. SP

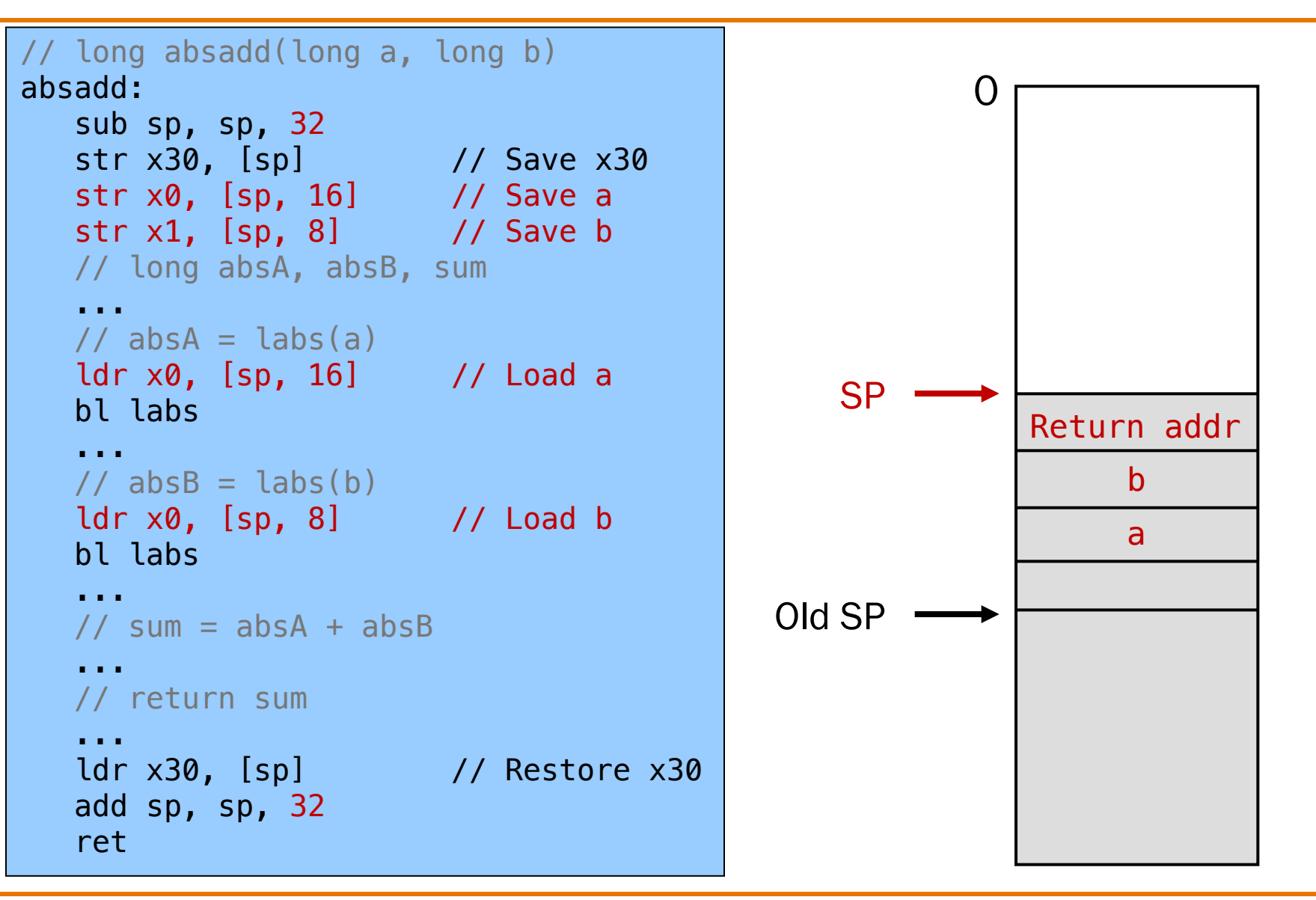

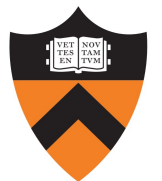

25

#### $29$  $730$  $F31$  $532$ **F33**  $=$  $=$  $=$  $\equiv$ **.40** 238  $736$ E 37  $~139$  $=$  $=$  $\vert 46$  $147$  $\sqrt{45}$  $143$  $\sqrt{7}$  44

### STORING LOCAL VARIABLES

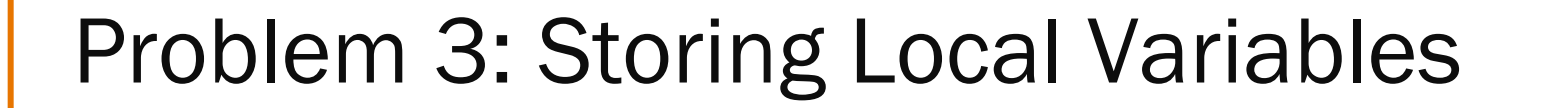

Where does callee function store its local variables?

```
long absadd(long a, long b)
   long absA, absB, sum;
   abs\overline{A} = labs(a);absB = labs(b);sum = absA + absB;return sum;
}
```
### ARM Solution: Use the Stack

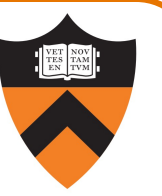

### Observations (this is getting repetitive …):

- •May need to store many local variable sets
	- The number of local variable sets is not known in advance
	- Local variable sets must be saved for as long as the invocation of this function is live, and discarded thereafter
- •Stored local variable sets are destroyed in reverse order of creation
- •LIFO data structure (stack) is appropriate

#### AARCH64 solution:

- •Use the STACK section of memory
- •Or maybe not!
	- See later this lecture

```
Running Example
```
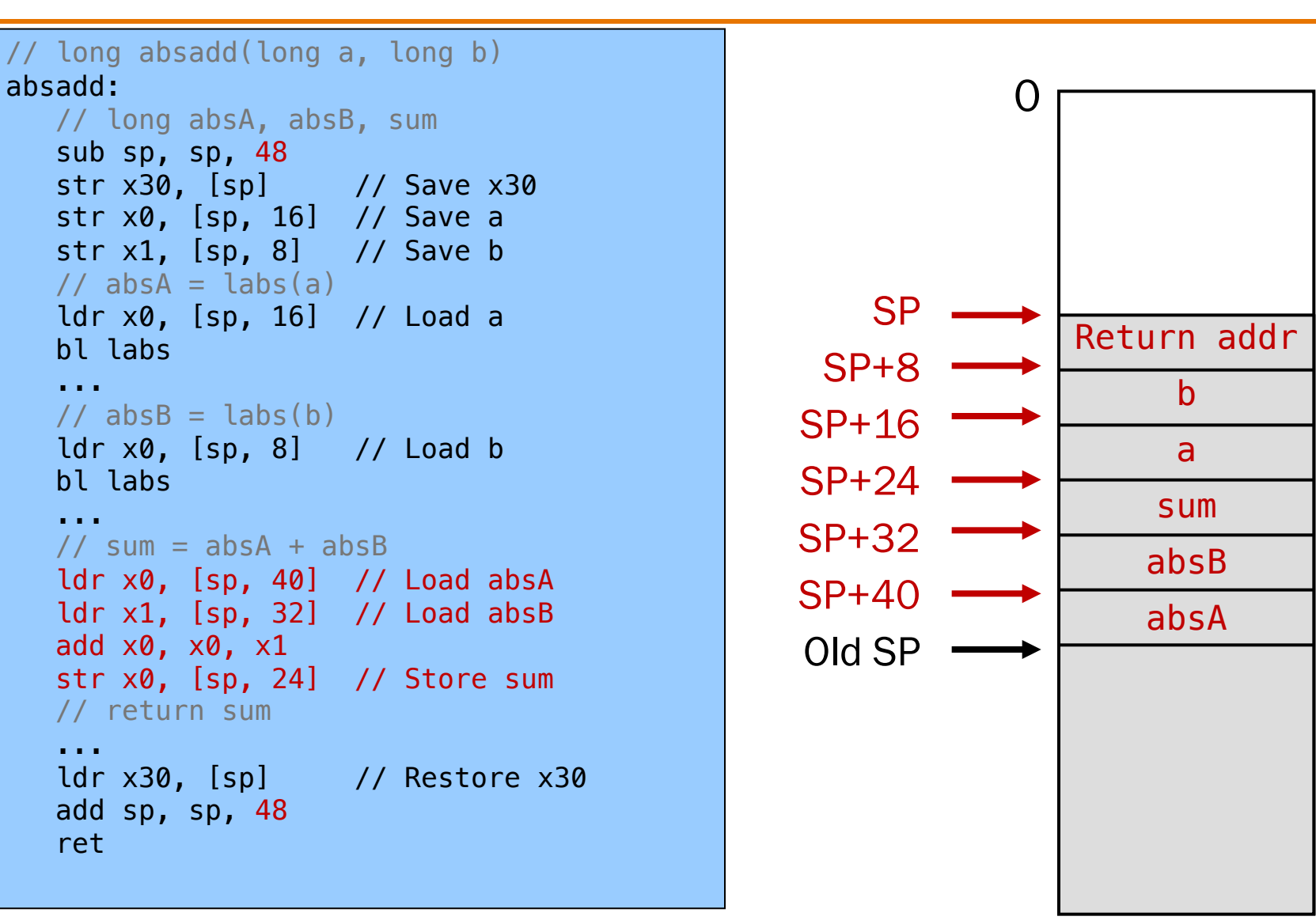

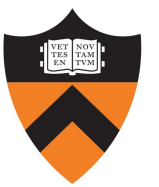

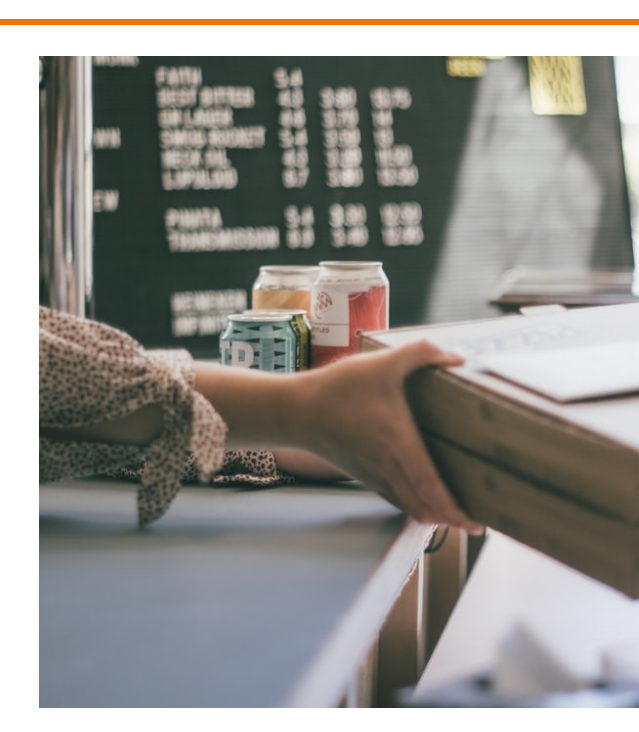

### RETURNING A VALUE

### Problem 4: Return Values

Problem:

- •How does callee function send return value back to caller function?
- How does caller function access return value?

```
long absadd(long a, long b)
   long absA, absB, sum;
   abs\overline{A} = labs(a);absB = labs(b);
   sum = absA + absB;return sum;
}
```
### ARM Solution: Use X0 / W0

In principle

• Store return value in stack frame of caller

#### Or, for efficiency

- Known small size ⇒ store return value in register
- Other ⇒ store return value in stack

#### AARCH64 convention

- Integer or address:
	- Store return value in XO / WO
- Floating-point number:
	- Store return value in floating-point register
	- (Beyond scope of COS 217)
- Structure:
	- Store return value in memory pointed to by X8
- (Beyond scope of COS 217) <sup>32</sup>

```
Running Example
```
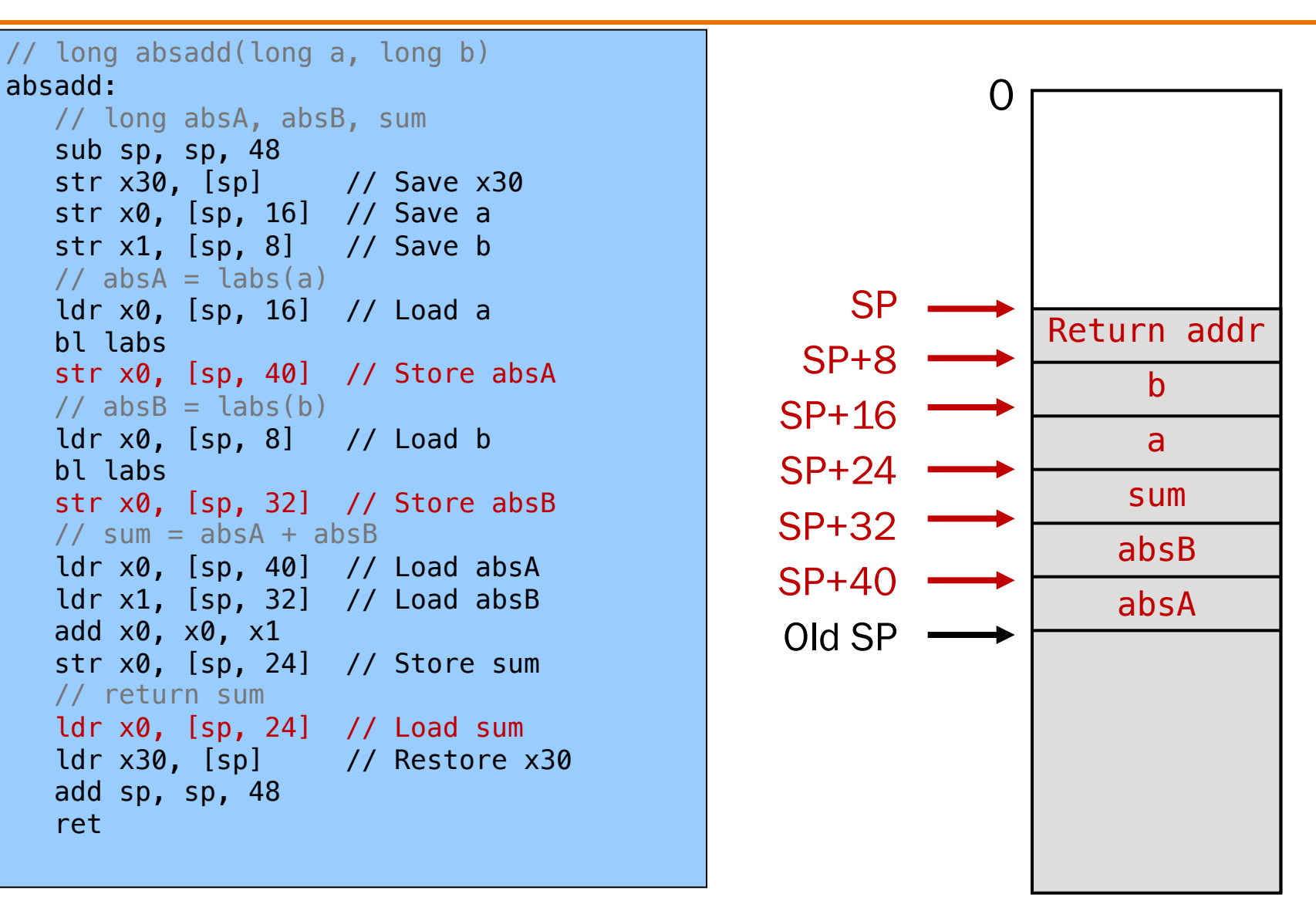

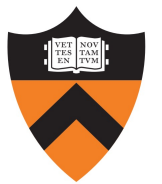

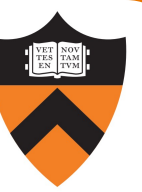

(More to come on this general topic in Lecture 21 next week.)

### OPTIMIZATION

 $34$ 

### Problem 5: Optimization

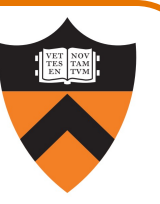

#### Observation: Accessing memory is expensive

- Orders of magnitude more expensive than accessing registers
- For efficiency, want to store parameters and local variables in registers (and not in memory) when possible

#### Observation: Registers are a finite resource

- In principle: Each function should have its own registers
- In reality: All functions share same small set of registers

#### Problem: How do caller and callee use same set of registers without interference?

- Callee may use register that the caller also is using
- When callee returns control to caller, old register contents may have been lost
- Caller function cannot continue where it left off

#### ARM Solution: Register Conventions

#### Callee-saved registers

- X19..X29 (or W19..W29)
- Callee function must preserve contents
- If necessary…
	- •Callee saves to stack near beginning
	- •Callee restores from stack near end

#### ARM Solution: Register Conventions

#### Callee-saved registers

- X19..X29 (or W19..W29)
- Callee function must preserve contents
- If necessary...
	- Callee saves to stack near beginning
	- •Callee restores from stack near end

#### Caller-saved registers

- X8..X18 (or W8..W18) plus parameters in X0..X7
- Callee function can change contents
- If necessary...
	- •Caller saves to stack before call
	- •Caller restores from stack after call

Parameter handling in unoptimized version:

- absadd () accepts parameters (a and b) in X0 and X1
- At beginning, absadd () copies contents of X0 and X1 to stack
- Body of absadd() uses stack
- At end, absadd() pops parameters from stack

Parameter handling in optimized version:

- absadd() accepts parameters (a and b) in X0 and X1
- At beginning, copies contents of X0 and X1 to X19 and X20
- Body of absadd() uses X19 and X20
- Must be careful:
	- absadd () cannot corrupt contents of X19 and X20
	- So absadd () must save X19 and X20 near beginning, and restore near end

Local variable handling in unoptimized version:

- At beginning, absadd() allocates space for local variables (absA, absB, sum) on stack
- Body of absadd () uses stack
- At end, absadd () pops local variables from stack

Local variable handling in optimized version:

- absadd () keeps local variables in X21, X22, X23
- Body of absadd() uses X21, X22, X23
- Must be careful:
	- absadd () cannot change contents of X21, X22, or X23
	- So absadd () must save X21, X22, and X23 near beginning, and restore near end

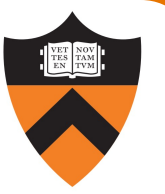

// long absadd(long a, long b) absadd: // long absA, absB, sum sub sp, sp, 48 str x30, [sp] // Save x30 str x19, [sp, 8] // Save x19, use for a str x20, [sp, 16] // Save x20, use for b str x21, [sp, 24] // Save x21, use for absA str x22, [sp, 32] // Save x22, use for absB str x23, [sp, 40] // Save x23, use for sum mov x19, x0 // Store a in x19 mov x20, x1 // Store b in x20  $\frac{1}{2}$  absA = labs(a) mov x0, x19 // Load a bl labs mov x21, x0 // Save absA  $// absB = labs(b)$ mov x0, x20 // Load b bl labs mov x22, x0 // Store absB  $// sum = absA + absB$ add x23, x21, x22 // return sum mov x0, x23 // Load sum ldr x30, [sp] // Restore x30 ldr x19, [sp, 8] // Restore x19 ldr x20, [sp, 16] // Restore x20 ldr x21, [sp, 24] // Restore x21 ldr x22, [sp, 32] // Restore x22 ldr x23, [sp, 40] // Restore x23 add sp, sp, 48 ret

40

absadd() stores parameters and local vars in X19..X23, not in memory

absadd() cannot destroy contents of X19..X23

So absadd() must save X19..X23 near beginning and restore near end

### Eliminating Redundant Copies

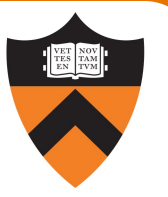

```
// long absadd(long a, long b)
absadd:
  // long absA, absB, sum
  sub sp, sp, 32
  str x30, [sp] // Save x30
  str x19, [sp, 8] // Save x19, use for b
  str x20, [sp, 16] // Save x20, use for absA
  mov x19, x1 // Store b in x19
  // absA = labs(a)bl labs // a already in x0
   mov x20, x0 // Save absA
  // absB = labs(b)mov x0, x19 // Load b
  bl labs
  \frac{1}{2} sum = absA + absB
  add x0, x20, x0 // x0 held absB, now holds sum
  // return sum - already in x0ldr x30, [sp] // Restore x30
  ldr x19, [sp, 8] // Restore x19
  ldr x20, [sp, 16] // Restore x20
  add sp, sp, 32
  ret
```
41

Further optimization: remove redundant moves between registers

- "Hybrid" pattern that uses both caller- and calleesaved registers
- Can be confusing: no longer systematic mapping between variables and registers
- Attempt only after you have working code!
- Save working versions for easy comparison!

#### Non-Optimized vs. Optimized Patterns

#### Unoptimized pattern

- Parameters and local variables strictly in memory (stack) during function execution
- Pro: Always possible
- Con: Inefficient
- gcc compiler uses when invoked without –O option

#### Optimized pattern

- Parameters and local variables mostly in registers during function execution
- Pro: Efficient

42

- Con: Sometimes impossible
	- Too many local variables
	- Local variable is a structure or array
	- Function computes address of parameter or local variable
- gcc compiler uses when invoked with  $-0$  option, when it can!

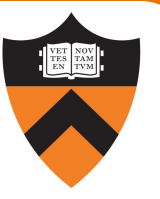

// long absadd(long a, long b) absadd: // long absA, absB, sum sub sp, sp, 48 str x30, [sp] str x19, [sp, 8] str x20, [sp, 16] str x21, [sp, 24] str x22, [sp, 32] str x23, [sp, 40] mov x19, x0 mov x20, x1  $// absA = labs(a)$ mov x0, x19 *// Load a mov* x0, x19 *// Load a mov* bl labs mov  $\times 21$ ,  $\times 0$  // Save absatz absolution of  $\sim$  $// absB = labs(b)$ mov x0, x20 *// Load blue* bl labs mov  $\times$ 22,  $\times$ 0 // Store absB $\times$  Store absB $\times$  Store absB $\times$  $\frac{1}{2}$  sum = absA + absB add x23, x21, x22 // return sum mov x0, x23 *// Load sum and* sum and sum ldr x30, [sp] *// Restorment* and *Restorment* and *Restorment* and *Restorment* and *Restorment* and *Restorment* and *Restorment* and *Restorment and Restorment and Restorment* and *Restorment and Restorment and Restorme* ldr x19, [sp, 8] *// Restorment* and *Restorment* and *Restorment* and *Restorment* and *Resto*rment and *Restorment* and *Restorment* and *Restorment* and *Restorment* and *Restorment* and *Restorment* and *Restorment* an ldr x20, [sp, 16] *// Restorment* and *Restorment* and *Restorment* and *Restorment* and *Resto* ldr x21, [sp, 24] *// Restorment* and *Restorment* and *Restorment* and *Restorment* and *Restorment* and *Resto* ldr x22, [sp, 32] *// Restorment* and *Restorment* and *Restorment* and *Restorment* and ldr x23, [sp, 40] *// Restorment* and *Restorment* and *Restorment* and *Restorment* and *Restorment* and *Restorment* and *Restorment* and *Restorment* and *Restorment* and *Restorment* and *Restorment* and *Restorment* a add sp, sp, 48 ret

43

#### Problem

• Hardcoded sizes, offsets, registers are difficult to read, understand, debug

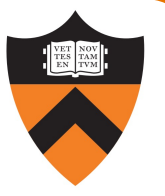

// Stack frame size in bytes .equ STACKSIZE, 48 // Registers for parameters a .req x19 b  $\cdot$  req  $\times$ 20 // Registers for local variables absA .req x21 absB .req x22 sum .req x23 // long absadd(long a, long b) absadd: // long absA, absB, sum sub sp, sp, STACKSIZE str x30, [sp] // Save x30 str x19, [sp, 8] // Save x19 str x20, [sp, 16] // Save x20 str x21, [sp, 24] // Save x21 str x22, [sp, 32] // Save x22 str x23, [sp, 40] // Save x23 mov  $a$ ,  $x0$  // Store  $a$  in  $x19$ mov  $b$ ,  $x1$  // Store  $b$  in  $x20$ 

...

44

#### Problem

• Hardcoded sizes, offsets, registers are difficult to read, understand, debug

- To define a symbolic name for a constant: .equ SOMENAME, nnn
- To define a symbolic name for a register (e.g. what variable it holds): SOMENAME .req Xnn

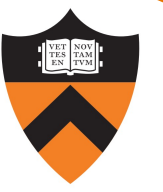

```
...
// absA = labs(a)mov x0, a
bl labs
mov absA, x0
// absB = labs(b)mov x0, b
bl labs 
mov absB, x0
\frac{1}{2} sum = absA + absB
add sum, absA, absB
// return sum
mov x0, sum
ldr x30, [sp] // Restore x30
ldr x19, [sp, 8] // Restore x19
ldr x20, [sp, 16] // Restore x20
ldr x21, [sp, 24] // Restore x21
ldr x22, [sp, 32] // Restore x22
ldr x23, [sp, 40] // Restore x23
add sp, sp, STACKSIZE
ret
```
#### Problem

• Hardcoded sizes, offsets, registers are difficult to read, understand, debug

- To define a symbolic name for a constant: .equ SOMENAME, nnn
- To define a symbolic name for a register (e.g. what variable it holds): SOMENAME .req Xnn

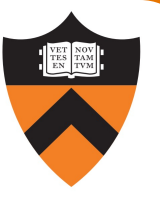

```
// Stack frame size in bytes
   .equ STACKSIZE, 48
   // Registers for parameters
   a .reg x19
   b .req x20
   // Registers for local variables
   absA .req x21
   absB .req x22
   sum .req x23
// long absadd(long a, long b)
absadd:
   // long absA, absB, sum
   sub sp, sp, STACKSIZE
   str x30, [sp]
   str x19, [sp, oldX19]
   str x20, [sp, oldX20]
   str x21, [sp, oldX21]
   str x22, [sp, oldX22]
   str x23, [sp, oldX23]
  mov a, x0
  mov b, x1
   ...
```
46

#### Problem

• Hardcoded sizes, offsets, registers are difficult to read, understand, debug

- To define a symbolic name for a constant: .equ SOMENAME, nnn
- To define a symbolic name for a register (e.g. what variable it holds): SOMENAME .req Xnn

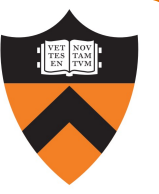

```
// absA = labs(a)mov x0, a
bl labs
mov absA, x0
// absB = labs(b)mov x0, b
bl labs 
mov absB, x0
\frac{1}{2} sum = absA + absB
add sum, absA, absB
// return sum
mov x0, sum
ldr x30, [sp]
ldr x19, [sp, oldX19]
ldr x20, [sp, oldX20]
ldr x21, [sp, oldX21]
ldr x22, [sp, oldX22]
ldr x23, [sp, oldX23]
add sp, sp, STACKSIZE
ret
```
...

#### Problem

• Hardcoded sizes, offsets, registers are difficult to read, understand, debug

- To define a symbolic name for a constant: .equ SOMENAME, nnn
- To define a symbolic name for a register (e.g. what variable it holds): SOMENAME .req Xnn

### **Summary**

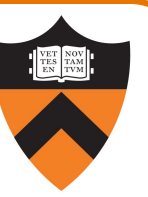

Function calls in AARCH64 assembly language

#### Calling and returning

- bl instruction saves return address in X30 and jumps
- ret instruction jumps back to address in X30

#### Passing arguments

- Caller copies args to caller-saved registers (in prescribed order)
- Unoptimized pattern:
	- Callee pushes args to stack
	- Callee uses args as positive offsets from SP
	- Callee pops args from stack
- Optimized pattern:
	- Callee keeps args in callee-saved registers
	- Be careful!

Storing local variables

Summary (cont.)

- Unoptimized pattern:
	- Callee pushes local vars onto stack
	- Callee uses local vars as positive offsets from SP
	- Callee pops local vars from stack
- Optimized pattern:
	- Callee keeps local vars in callee-saved registers

#### Returning values

49

- Callee places return value in X0
- Caller accesses return value in X0